NE 13

| KETS                          |                   |                                                               |  |
|-------------------------------|-------------------|---------------------------------------------------------------|--|
| Туре                          | Key               | Function                                                      |  |
| Car controls                  | S, X              | Gear up / down                                                |  |
| İ                             | С                 | Clutch                                                        |  |
|                               | Q                 | Handbrake                                                     |  |
|                               | В                 | Horn                                                          |  |
|                               | G                 | Flash lights                                                  |  |
|                               | L                 | Pit lane speed limiter                                        |  |
|                               | T                 | Ignition                                                      |  |
|                               | 7-8-9-0           | Direction indicators (left / right / both / off)              |  |
|                               | SPACE             | Car reset                                                     |  |
|                               | SHIFT+G           | Switch automatic / manual gears                               |  |
|                               | SHIFT+H           | Change horn                                                   |  |
| Race controls  Views          | SHIFT+R           | Vote restart race                                             |  |
|                               | SHIFT+Q           | Vote to start qualifying                                      |  |
|                               | SHIFT+X           | Vote to start qualifying  Vote to end race                    |  |
|                               | SHIFT+S           | Enter pits (Esc to leave pits)                                |  |
|                               | W, E              | Left / right view                                             |  |
| views                         |                   |                                                               |  |
|                               | R                 | Rear view (also available with left+right together)           |  |
|                               | TAB               | Next car (+SHIFT for cycle reverse)                           |  |
|                               | HOME              | Own car                                                       |  |
|                               | F                 | Forces view                                                   |  |
|                               | H                 | Message history                                               |  |
|                               | - (Numpad)        | Block all messages                                            |  |
|                               | N                 | Names (off / names + connections / names only)                |  |
|                               | V                 | View (chase / heli / TV / cockpit / custom)                   |  |
|                               | 5-6               | Field of view decrease/increase                               |  |
|                               | SHIFT+U           | Free view / autox editor (Esc to return)                      |  |
|                               | SHIFT+F           | Turn off all screen info                                      |  |
|                               | SHIFT+M           | Mirrors (virtual / off / real)                                |  |
|                               | CTRL+TAB          | Toggle race position/results                                  |  |
|                               | CRTL+SHIFT        | User names (hold while viewing names + connections)           |  |
|                               | ALT + F1-F5       | Instant view selection (chase / heli / TV / cockpit / custom) |  |
|                               | SHIFT+F1          | Return to default driver view                                 |  |
| Pit strategy  Replay controls | F9                | Tyres status                                                  |  |
|                               | F10               | Suspension status                                             |  |
|                               | F11               | Live car settings                                             |  |
|                               | F12               | Pit instructions                                              |  |
|                               | SHIFT+L           | Suspension cross-section                                      |  |
|                               | 1                 | Offline: save and watch autonamed replay   Online: vote       |  |
|                               | 2                 | Save replay                                                   |  |
|                               | F2, F3            | Replay time slow down / speed up                              |  |
| Controllers/Sound             |                   | Less / more force feedback < >                                |  |
| Controllers/Souria            | SHIFT+C           | Reset controller                                              |  |
|                               | SHIFT+N           | Sound on / off                                                |  |
|                               | SHIFT+W           | Reinitialise sound                                            |  |
|                               |                   |                                                               |  |
| Graphics                      | SHIFT+K           | Next music track                                              |  |
|                               | SHIFT+F4          | Toggle window / full screen mode                              |  |
| Misc                          | SHIFT+F9-F12      | 640x480, 800x600, 1024x768, 1280x960 resolutions              |  |
|                               | Esc               | Menu Paras (afflica anta)                                     |  |
|                               | P                 | Pause (offline only)                                          |  |
|                               | T                 | Talk (Enter to send)                                          |  |
|                               | F1-F8, CTRL+F1-F8 | Quick chats                                                   |  |
|                               | SHIFT+O           | Options                                                       |  |
|                               | CRTL+C            | Locks mouse cursor within screen                              |  |
|                               | SHIFT+F8          | Network debug                                                 |  |
| AutoX editor                  | SPACE             | Show/hide controls                                            |  |
|                               | SHIFT+D           | Distance meter                                                |  |
|                               |                   |                                                               |  |

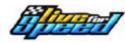

## Keys + Commands V2.1 30 Jun 05

www.driversemporium.com/racing

|                                   |                                                                                                    | COMMANDS                                                                                                    |
|-----------------------------------|----------------------------------------------------------------------------------------------------|----------------------------------------------------------------------------------------------------|
|                                   |                                                                                                    | Function                                                                                                    |
| /restart                          |                                                                                                    | Restarts the current race                                                                                                    |
| Simple commands /restart /qualify |                                                                                                    | Restarts qualifying                                                                                                    |
| /end                              |                                                                                                    | Return to entry screen                                                                                                    |
| /names                            |                                                                                                    | Toggle display between player and user names                                                                                                    |
| /exit                             |                                                                                                    | Clean exit from nogfx host (host only)                                                                                                    |
| 1 1 1                             |                                                                                                    | Show list of commands                                                                                                    |
| /reinit                           |                                                                                                    | Total restart (removes all connections)                                                                                                    |
| /track X                          |                                                                                                    | Track and config (e.g. BL1 / SO3R / FE4)                                                                                                    |
| /weather X                        |                                                                                                    | Lighting (1 = day, 2 = evening, 3 = dusk overcast)                                                                                                    |
|                                   |                                                                                                    | Qualifying minutes (0 = no qualifying)                                                                                                    |
| /laps X                           |                                                                                                    | Number of laps (0 = practice)                                                                                                    |
| /wind X                           |                                                                                                    | 0 none / 1 low / 2 high                                                                                                    |
|                                   |                                                                                                    | Load autocross layout named X for this track                                                                                                    |
|                                   |                                                                                                    | Clear autocross layout                                                                                                    |
|                                   |                                                                                                    | Get list of layouts for track X - e.g. AU1                                                                                                    |
|                                   |                                                                                                    | Max number of guests that can join host                                                                                                    |
|                                   |                                                                                                    | Max number of gaesis that carried host                                                                                                    |
|                                   |                                                                                                    | Max number of cars (real+AI) on host pc                                                                                                    |
|                                   |                                                                                                    | Max number of cars (real+Al) per guest pc                                                                                                    |
|                                   |                                                                                                    | Smoothness (3-6) number of car updates per sec                                                                                                    |
|                                   |                                                                                                    | Send system message                                                                                                    |
|                                   |                                                                                                    | Kick wrong way drivers (no/yes/ban/spectate)                                                                                                    |
|                                   |                                                                                                    | . , , , ,                                                                                                    |
|                                   |                                                                                                    | Allow joining mid race (no/yes)                                                                                                    |
|                                   |                                                                                                    | Pit stop required (no/yes)                                                                                                    |
|                                   |                                                                                                    | Grid order (fixed/finish/reverse/random)                                                                                                    |
|                                   |                                                                                                    | Make user X join the spectators                                                                                                    |
|                                   |                                                                                                    | Disconnect user X                                                                                                    |
| 1.1.1                             |                                                                                                    | Ban user X for Y days (0 = 12 hours)                                                                                                    |
|                                   |                                                                                                    | Remove ban on user X                                                                                                    |
| -                                 |                                                                                                    | Set new password (blank = no password)                                                                                                    |
|                                   |                                                                                                    | Guest voting allowed (no/yes)                                                                                                    |
| /select X                         |                                                                                                    | Guest selection allowed (no/yes)                                                                                                    |
| /cars X                           |                                                                                                    | Set allowed cars individually (e.g. XFG+MRT+FO8) or (ALL / ROAD / RACE / TBO / LRF / GTR)                                                                                                    |
| /m find USER                      |                                                                                                    | Find a user online                                                                                                    |
| /m users                          |                                                                                                    | Total users online                                                                                                    |
| /m hosts                          |                                                                                                    | Total hosts online                                                                                                    |
| /m ?                              |                                                                                                    | Get a list of master server commands                                                                                                    |
| /w CMD USER                       |                                                                                                    | leave USER blank for self                                                                                                    |
| Commands (CMD):                   | pb                                                                                                    | Personal best                                                                                                    |
| ,                                 | hl                                                                                                    | Hotlap time                                                                                                    |
|                                   | wr                                                                                                    | World record for current track & car                                                                                                    |
|                                   | I                                                                                                    | Laps with current track & car                                                                                                    |
|                                   | tl                                                                                                    | Total laps                                                                                                    |
|                                   | ds                                                                                                    | Total distance                                                                                                    |
|                                   | 1                                                                                                    | Race wins                                                                                                    |
|                                   | _                                                                                                    |                                                                                                    |
|                                   | 2                                                                                                    | Race seconds                                                                                                    |
|                                   | _                                                                                                    |                                                                                                    |
|                                   | 3                                                                                                    | Race thirds                                                                                                    |
|                                   | 3<br>dr                                                                                                    | Race thirds Total drag races / wins                                                                                                    |
|                                   | 3                                                                                                    | Race thirds                                                                                                    |
|                                   | /qualify /end /names /exit /help /reinit /track X /weather X /qual X /laps X /autox X /axclear /axlist X /maxguests X /carsmax X /carshost X /carsquest X /pas X /midrace X /midrace X /midrace X /moan X /select X /cars X /cars X /cars X /carshost X /mother X /mother | /restart /qualify /end /names /exit /help /reinit /track X /weather X /qual X /laps X /wind X /autox X /axclear /axlist X /maxguests X /carsmax X /carsmax X /carsguest X /pps X /midrace X /mustpit /start X /spectate X /kick X /ban X Y /unban X /cars X /reas X /cars X /more X /more X /more X /more X /more X /more X /more X /more X /more X /more X /more X /more X /more X /cars X /cars X /more X /cars X /more X /more X /more X /more X /more X /cars X /more X /more X /m |